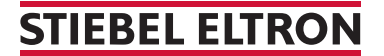

Wärmepumpenregler für LWZ (FES)

## Wie aktiviere ich den Notbetrieb?

Bitte beachten Sie, dass der Notbetrieb ausschliesslich elektrisch heizt und nicht auf Dauer angewendet werden kann. In diesem Fall ist ein Besuch Ihres STIEBEL ELTRON Servicetechnikers unumgänglich. Der Notbetrieb dient lediglich zur Überbrückung und liegt in der Verantwortung des Anlagenbesitzers.

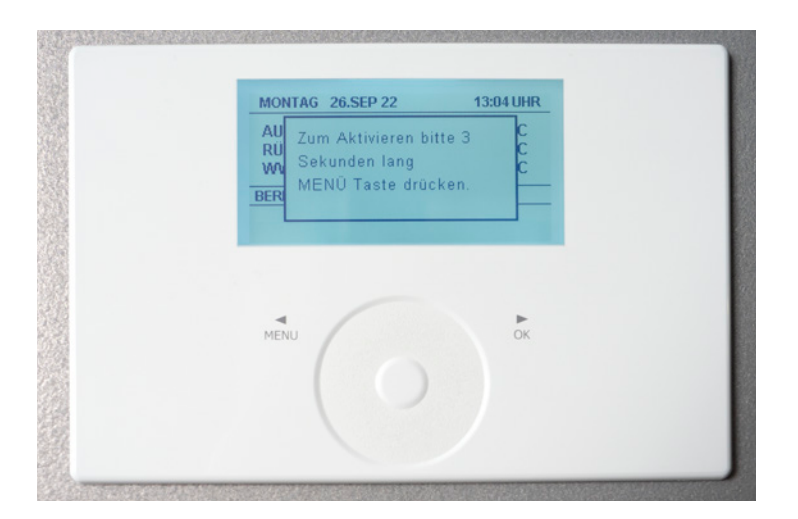

1. Zum Entsperren drei Sekunden lang auf «Menü» tippen.

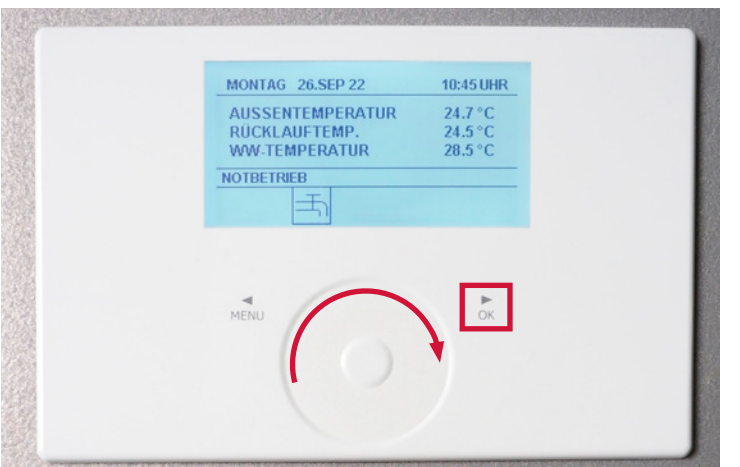

2. Streichen Sie im Bedienkreis nach rechts, bis der Balken auf «Notbetrieb» steht. Tippen Sie danach auf «OK».

## **STIEBEL ELTRON**

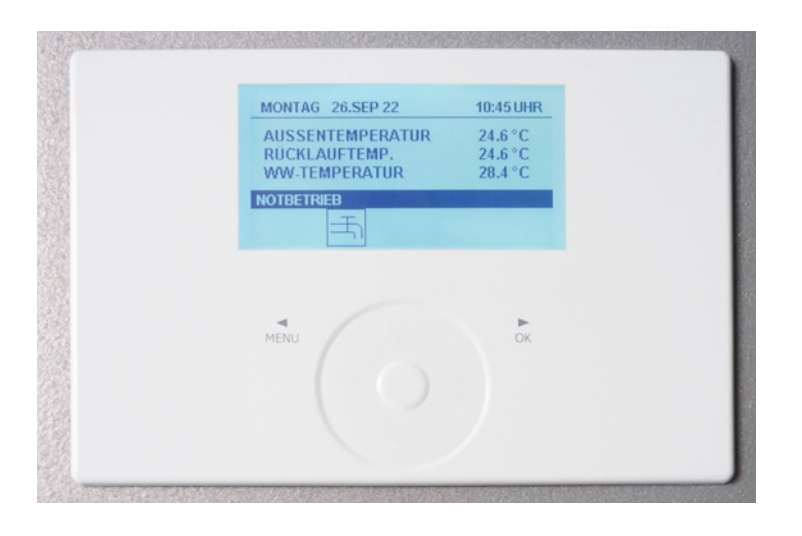

3. Störungsbehebung durch Installateur/ Kundenservice der STIEBEL ELTRON AG.

Melden Sie die Störung telefonisch beim Kundendienst der STIEBEL ELTRON AG: **Telefon 0844 333 444.**